**windows vista user [guide.pdf](http://reflectionsjournal.org/download.php?q=windows vista user guide.pdf)**

**FREE PDF [DOWNLOAD](http://reflectionsjournal.org/download.php?q=windows vista user guide.pdf)**

**[NOW!!!](http://reflectionsjournal.org/download.php?q=windows vista user guide.pdf)**

Source #2:

**windows vista user [guide.pdf](http://reflectionsjournal.org/download2.php?q=windows vista user guide.pdf) FREE PDF [DOWNLOAD](http://reflectionsjournal.org/download2.php?q=windows vista user guide.pdf)**

27 RESULTS

## How to create a new **user** account in **[Windows](https://www.bleepingcomputer.com/tutorials/create-new-user-account-in-windows-vista-7/)** 7 and **Windows**

#### https://**www.bleepingcomputer.com**/tutorials/create-new-**user**-account...

As you can see our new **user**, named Test Account, has been created. Now when you start **Windows** 7 or **Vista**, you will see the additional account listed in the logon screen.

# Make **User** Account Control (UAC) Stop [Blacking](http://www.howtogeek.com/howto/windows-vista/make-user-account-control-uac-stop-blacking-out-the-screen-in-windows-vista/) Out the ...

**www.howtogeek.com**/howto/**windows**-**vista**/make-**user**-account-control... In **Windows** 7 or **Vista**, the screen goes dark when the **User** Account Control window comes up, which is extremely annoying. They call it the  $â€ceSecure$  Desktopâ€, but I ...

#### How to Create a New **User Account in [Windows](http://www.wikihow.com/Create-a-New-User-Account-in-Windows-Vista-and-7) Vista and** 7 **www.wikihow.com**/Create-a-New-**User-Account-in-Windows-Vista-and**-7

How to Create a New **User Account in Windows Vista and** 7. This "how-to" article explains how a new user account in to be created on **Windows** computers running  $\hat{a}\epsilon$ !

# **[Windows](http://windows10-guide.com/) 10 user guide** PDF and manual

**windows10**-**guide**.com **Windows 10 manual** pdf downloaded for free. See **user guide**, read the main news and tutorial about OC **Windows 10**

## Declan's **Guide** to Installing and Using [Microsoft's](http://www.declan-software.com/japanese_ime/) ...

www.declan-software.com/**japanese\_ime** Declan's **Guide** to Installing and Using the Microsoft Japanese Language IME - a method for inputing Japanese hiragana, katakana and kanji characters into **Windows** ...

## Create a **user** account in **Windows** - **[Windows](https://support.microsoft.com/en-us/help/13951/windows-create-user-account)** Help

https://**support.microsoft.com**/en-us/help/13951 Aug 31, 2016 · Learn how to create Microsoft accounts and local **user** accounts to easily share a PC with other people while keeping your info more secure.

# [**Guide**] **How to Upgrade to [Windows](http://www.askvg.com/guide-how-to-upgrade-to-windows-8-1-from-windows-8/)** 8.1 from **Windows** 8 ...

**www.askvg.com**/**guide**-**how-to-upgrade-to-windows**-8-1-from-**windows**-8 [**Guide**] **How to Upgrade to Windows** 8.1 from **Windows** 8, **Windows** 7, XP and **Vista**? **Windows** 8.1 has been released to public and **Windows** 8 users can update their â€

# Free [Easy-to-Follow](http://www.wintuts.com/) **Windows** Tutorials

## **www.wintuts.com**

...

UAC or **User** Access Control is a feature of **Windows** that is meant to enhance the security of your system. Each time an application is installed or whenever an ...

#### **[Windows](https://www.cnet.com/products/windows-vista-ultimate/review/) Vista** Ultimate review - CNET

**www.cnet.com** › [Software](https://www.cnet.com/topics/software/) **3.5/5 ·** By Robert Vamosi

Jan 23, 2007 · **Windows Vista** is Microsoft's first new operating system in more than five years and the successor to **Windows** XP. However, it is not worth rushing out to ...

#### Codec **Guide**: **K-Lite Codec Pack** - For **[Windows](http://codecguide.com/)** 10 / 8.1 / 7 ... codec**guide**.com

The **K-Lite Codec Pack** is a free software bundle for high quality playback of all your music and video files. It is easy to use, but also very flexible with many options.

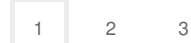

Privacy and [Cookies](http://go.microsoft.com/fwlink/?LinkId=521839&CLCID=0409) [Legal](http://go.microsoft.com/fwlink/?LinkID=246338&CLCID=0409) [Advertise](http://go.microsoft.com/?linkid=9844325) [About](http://go.microsoft.com/fwlink/?LinkID=286759&CLCID=409) our ads [Help](http://go.microsoft.com/fwlink/?LinkID=617297) [Feedback](file:///tmp/wktemp-f6c6f9b0-6de4-40f0-98dd-18c2874b6b60.html#) © 2017 Microsoft